<span id="page-0-0"></span>This call writes a cell (character-attribute pair) to the display a specified number of times.

### **Syntax**

VioWrtNCell (Cell, Times, Row, Column, VioHandle)

## **Parameters**

;Cell (PBYTE) - input : Address of the character-attribute(s) cell (2 or 4 bytes) to be written. ;Times (USHORT) - input : Number of times to write the cell. ;Row (USHORT) - input : Starting cursor row. ;Column (USHORT) - input : Starting cursor column. ;VioHandle (HVIO) - input : This must be zero unless the caller is a Presentation Manager application, in which case it must be the value returned by VioGetPs.

## **Return Code**

rc (USHORT) - return Return code descriptions are: \* 0 NO\_ERROR \*355 ERROR\_VIO\_MODE \*358 ERROR\_VIO\_ROW \*359 ERROR\_VIO\_COL \*436 ERROR\_VIO\_INVALID\_HANDLE \*465 ERROR\_VIO\_DETACHED

#### **Remarks**

If a repeated write gets to the end of the line and is not complete, the write continues at the beginning of the next line. If the write gets to the end of the screen, the write terminates.

## **PM Considerations**

Write a cell (character-attribute) to the Advanced VIO presentation space a specified number of times. The caller must specify the starting location on the presentation space where the string is to be written.

#### **Example Code**

## **C Binding**

<PRE> #define INCL\_VIO

USHORT rc = VioWrtNCell(Cell, Times, Row, Column, VioHandle);

PBYTE Cell; /\* Cell to be written \*/ USHORT Times; /\* Repeat count \*/ USHORT Row; /\* Starting row position for output \*/ USHORT Column; /\* Starting column position for output \*/ HVIO VioHandle; /\* Video handle \*/

USHORT rc; /\* return code \*/ </PRE>

### **MASM Binding**

<PRE> EXTRN VioWrtNCell:FAR INCL\_VIO EQU 1

PUSH@ OTHER Cell ;Cell to be written PUSH WORD Times ;Repeat count PUSH WORD Row ;Starting row position for output PUSH WORD Column ;Starting column position for output PUSH WORD VioHandle ;Video handle CALL VioWrtNCell

Returns WORD </PRE>

# **Note**

Text based on [http://www.edm2.com/index.php/VioWrtNCell\\_\(FAPI\)](http://www.edm2.com/index.php/VioWrtNCell_(FAPI))

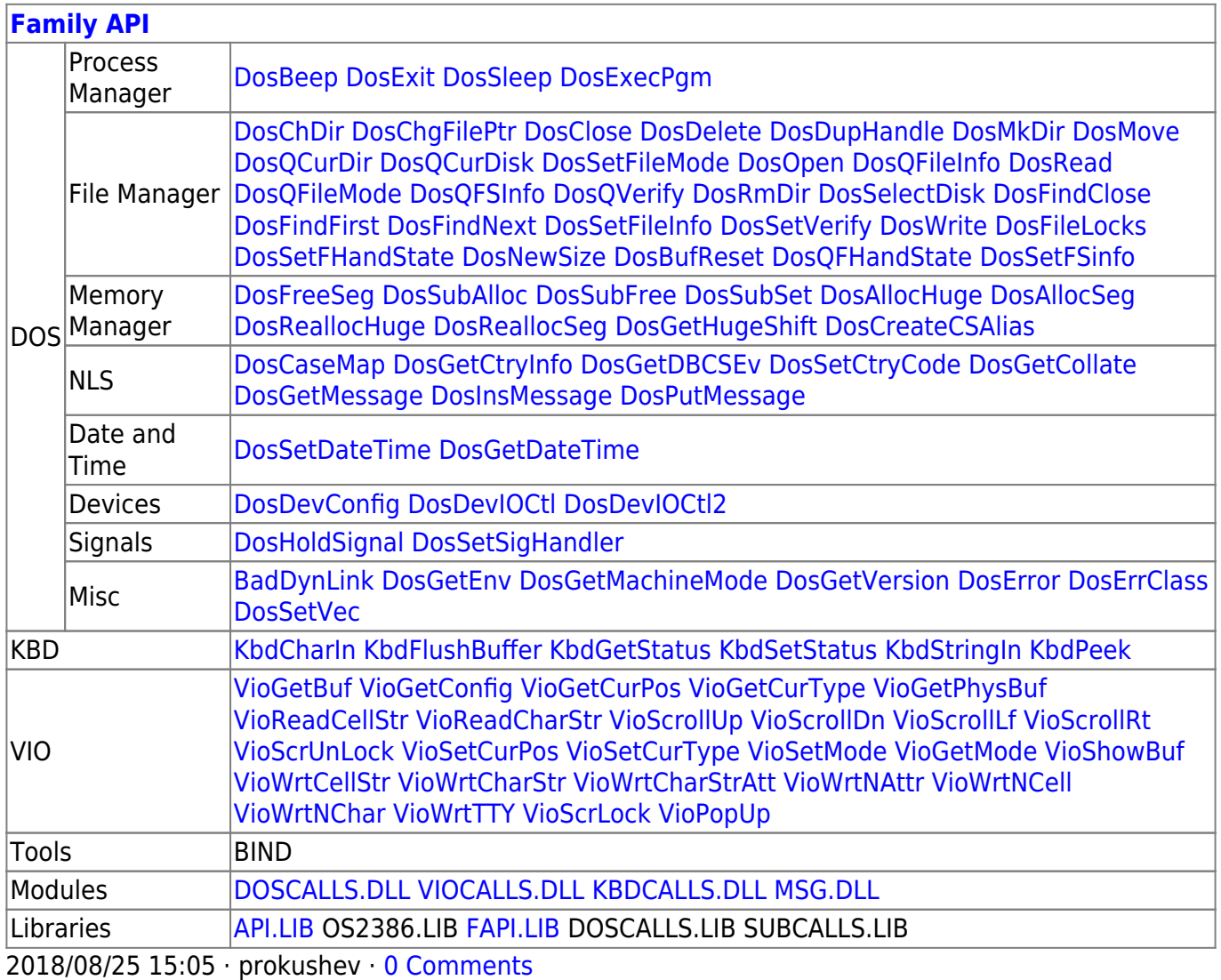

From: <http://www.osfree.org/doku/> - **osFree wiki**

Permanent link: **<http://www.osfree.org/doku/doku.php?id=en:docs:fapi:viowrtncell&rev=1535797625>**

Last update: **2018/09/01 10:27**

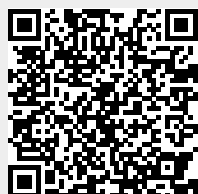